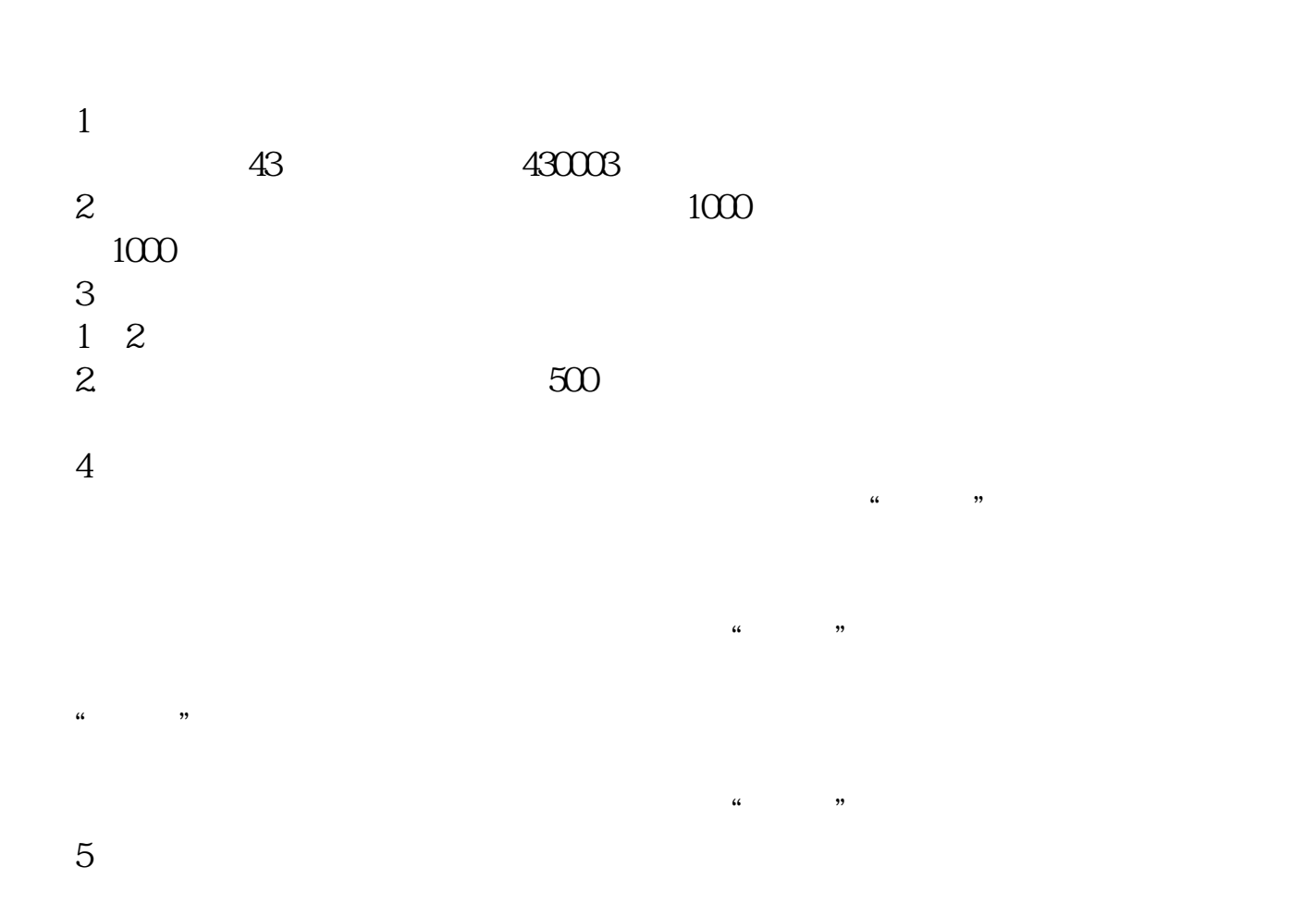

**怎么买三板股转系统股票;如何购买第三板块股票-**

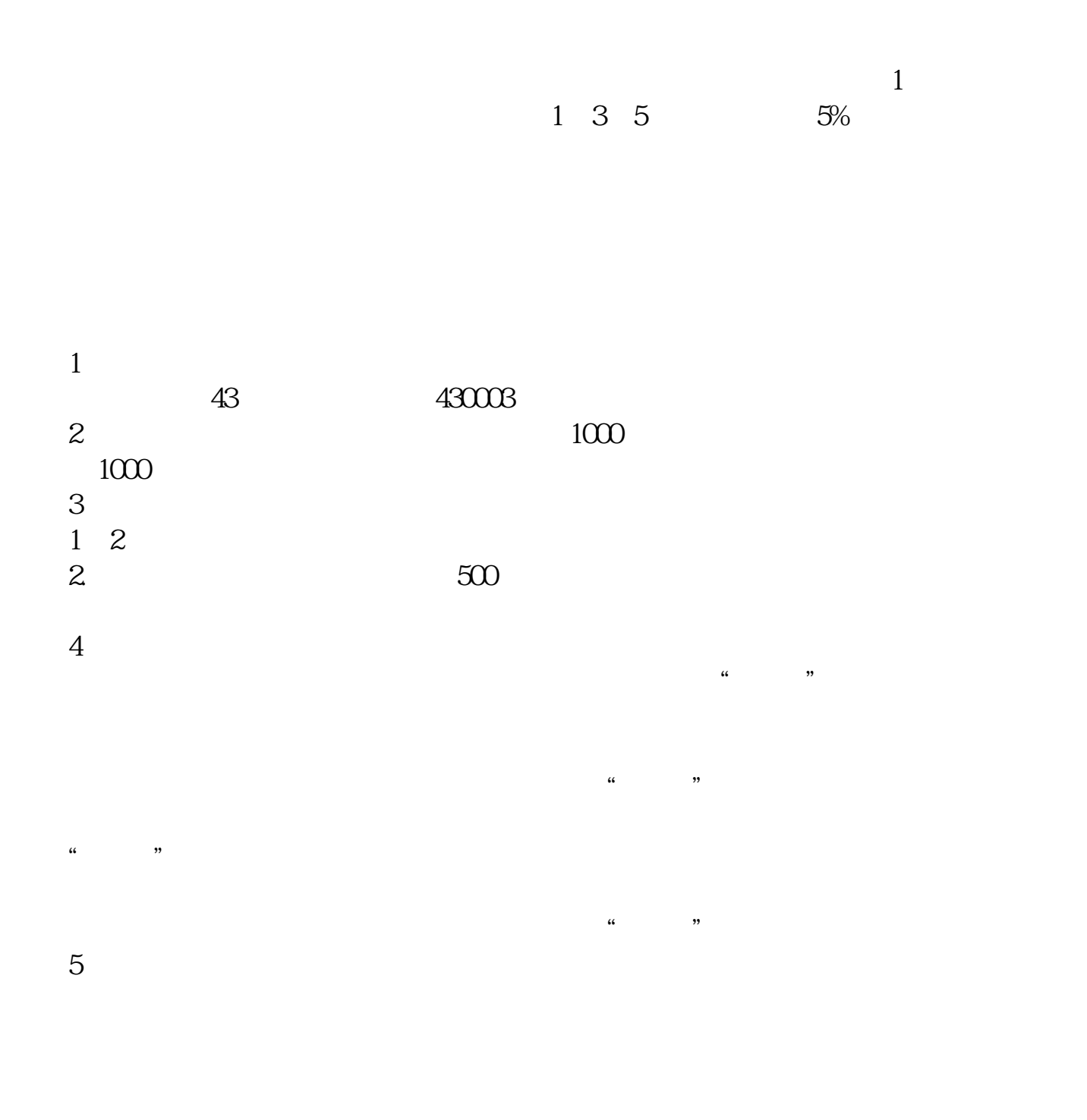

 $1.$ 

- $2.$
- 
- $3 \times$
- $4.$
- $5.$

停和跌停了,委托申报时间为上午9:30至11:30,下午1:00至3:00;  $5<sub>5</sub>$ 

- $1$  $2<sub>l</sub>$  $\begin{array}{ccc} \n\text{`` 400XXX} & \text{430XXX} \\
\end{array}$  $\begin{array}{c} 3 \\ 4 \end{array}$
- 4 A  $5\%$

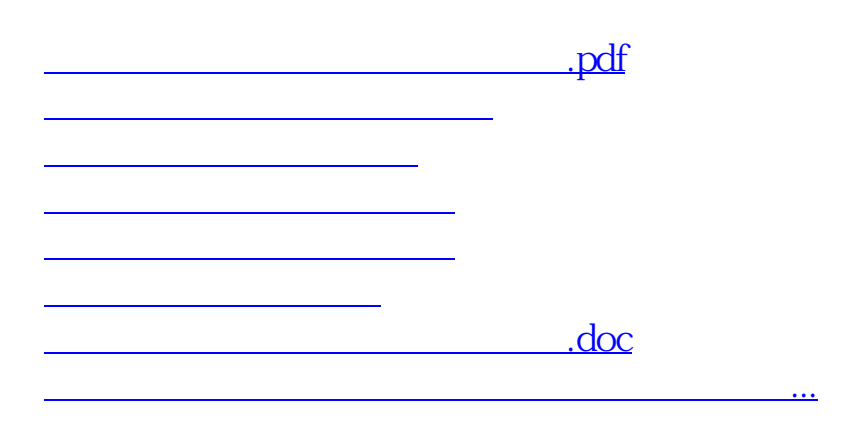

<u><https://www.gupiaozhishiba.com/article/37939188.html></u>